### **Install the tutorial of(Gigabyte RTX 2080 SUPER**

# **GAMING OC)**

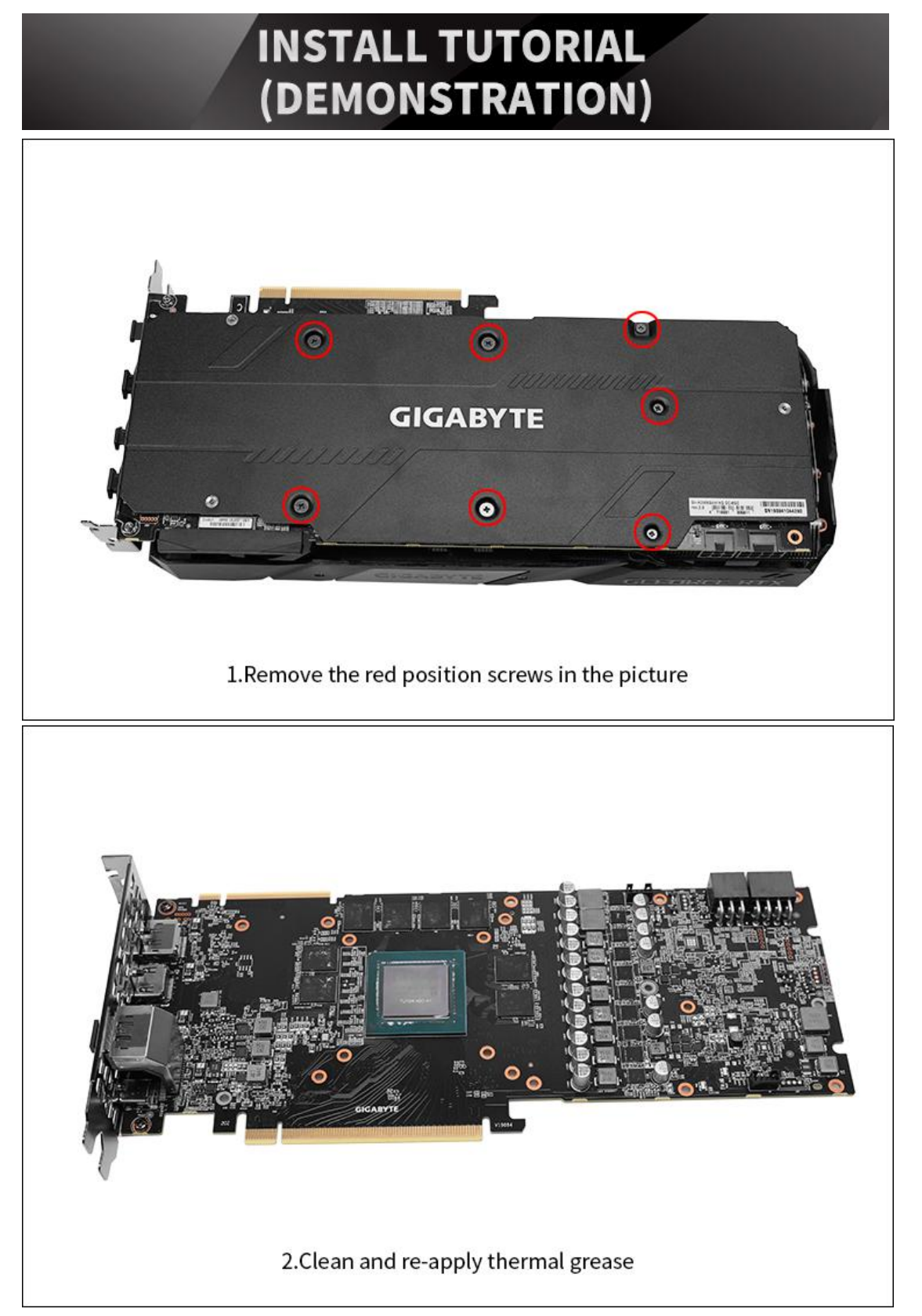

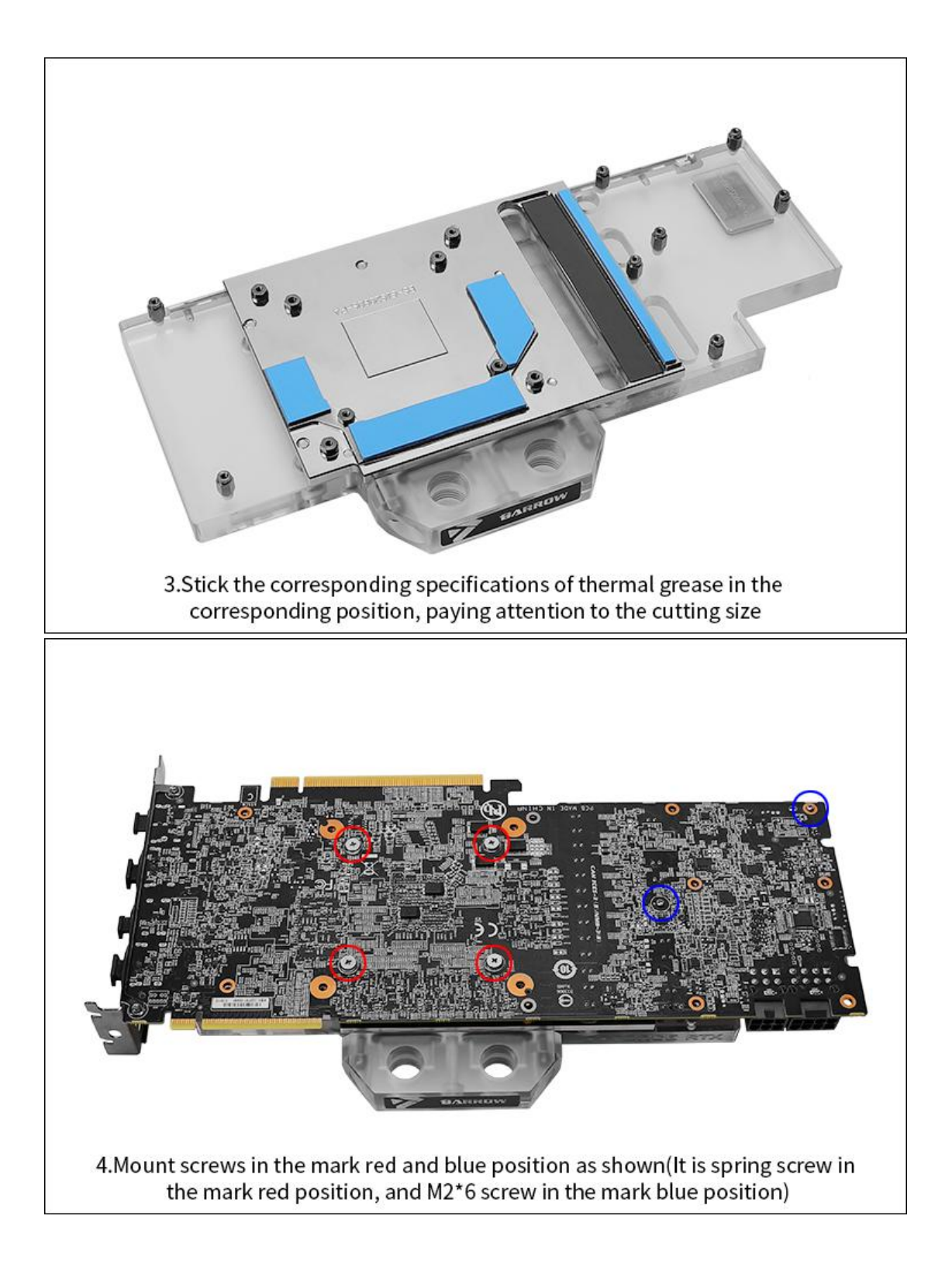

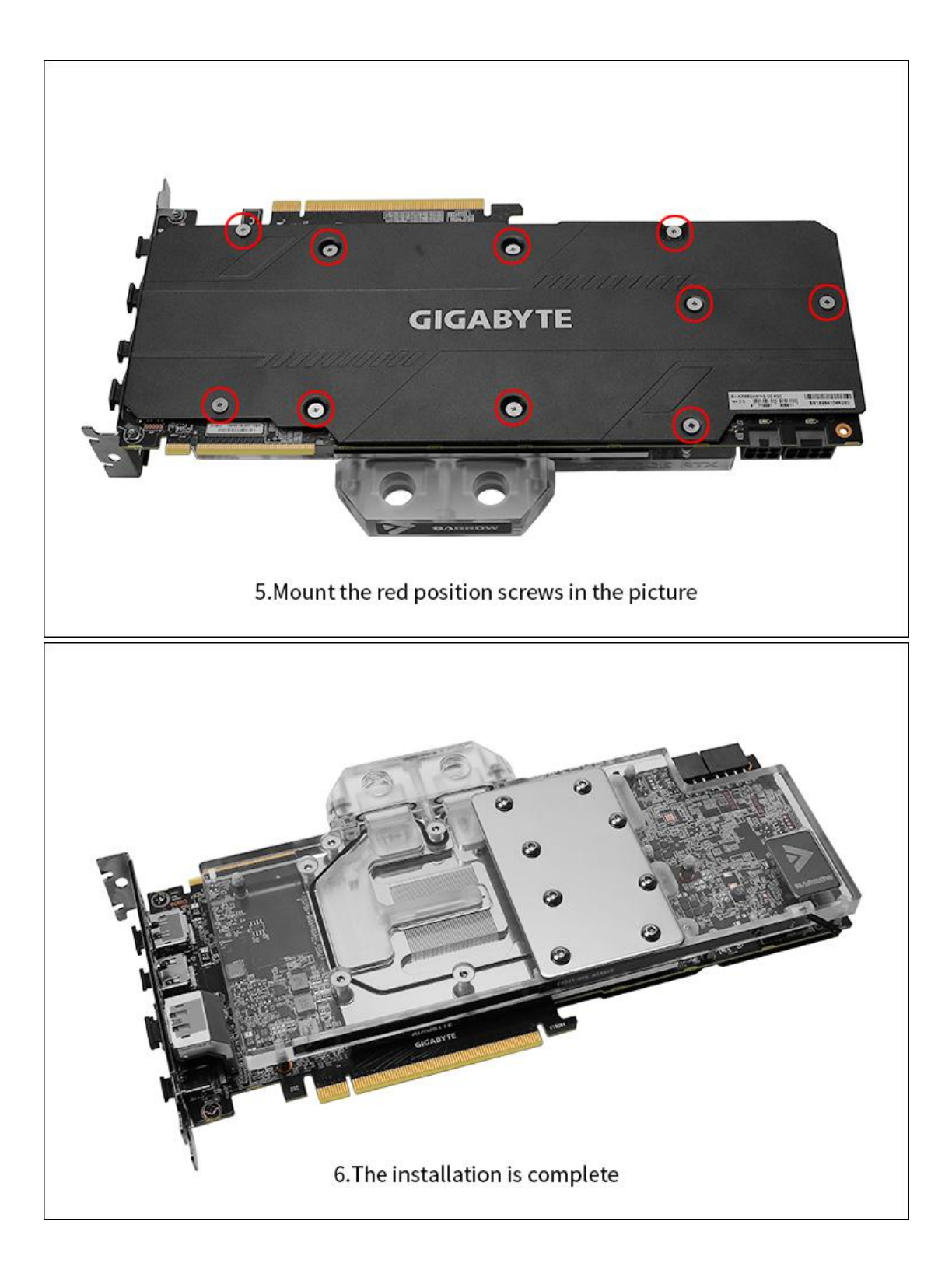

## **DEMONSTRATION INSTALLATION TUTORIAL (DRAWING)**

#### **STEP 1: REMOVE ORIGINAL RADIATOR**

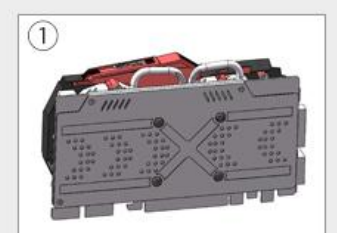

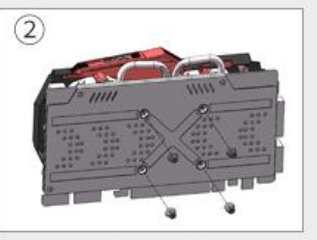

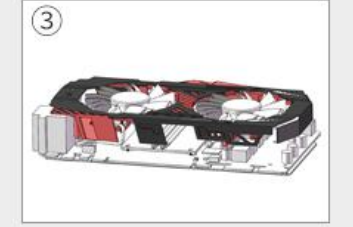

Original GPU

Unscrew the GPU backplane screws

Remove the original fan power cable along with the original radiator

### STEP 2: APPLY GREASE/STICK SILICON PAD

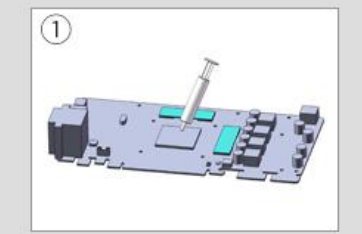

Clean up the residual grease on the circuit board and the chip, then re apply a thin layer ones.

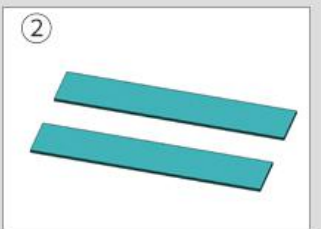

Cut the thermal gel pad into the appropriate size

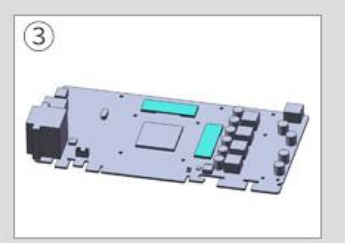

Stick them to the GPU heat chips

#### **STEP 3: INSTALL WATER BLOCK**

THE FIRST STEP: ORIGINAL RADIATOR REMOVED THE FIRST STEP:

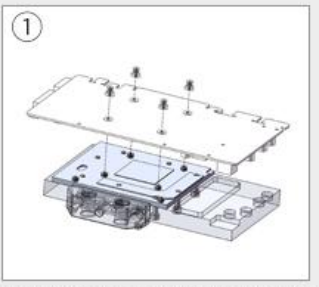

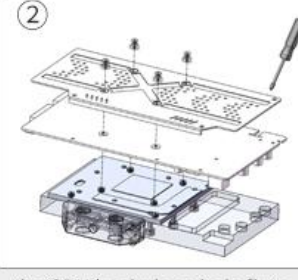

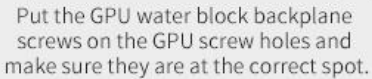

\* Note:

the GPU backplane hole fit to the water block base hole, then lock by screws

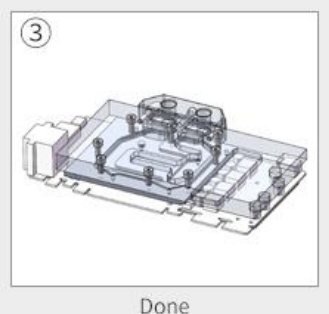

If the GPU backplate is not installed, please place the insulation gasket on the mounting hole and lock it with a spring screw. This is general installation demonstration tutorial. The specific installation details may be slightly different depend on the GPU cards, in kind prevail.